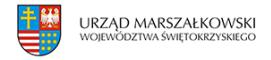

12 marca 2009  $\pmb{\times}$ 

## **Nabór wniosków do działania 3.3 POIG**

Polska Agencja Rozwoju Przedsiębiorczości jako Instytucja Wdrażająca Działanie 3.3 "Tworzenie systemu ułatwiającego inwestowanie w MSP Program Operacyjny – Innowacyjna Gospodarka" w ramach Programu Operacyjnego Innowacyjna Gospodarka, 2007 – 2013 działając na podstawie rozporządzenia Ministra Rozwoju Regionalnego ogłasza nabór wniosków w ramach poddziałania 3.3.1-3.3.2.

Dofinansowanie, na drodze konkursu, otrzymaja projekty w zakresie: wsparcia programów szkoleniowych dla prywatnych inwestorów, w tym "aniołów biznesu", nawiązywania współpracy między sieciami inwestorów a inkubatorami przedsiębiorczości i funduszami podwyższonego ryzyka, powstania i rozwoju sieci inwestorów prywatnych, rozwoju platform wymiany doświadczeń w zakresie inwestowania, kojarzenia inwestorów z przedsiębiorcami, kształtowania gotowości inwestycyjnej przedsiębiorstw, doradztwa w zakresie przygotowania inwestycji.

O dofinansowanie ubiegać się mogą: instytucje otoczenia biznesu, sieci "aniołów biznesu", organizacje zrzeszające potencjalnych inwestorów, organizacje przedsiębiorców i pracodawców, PARP (projekt własny), przedsiębiorcy.

W ramach Działania 3.3 wprowadzono podział na poddziałania: 3.3.1 Wsparcie dla Instytucji Otoczenia Biznesu 3.3.2 Wsparcie dla MSP

[Termin składania wniosków do poddziałania 3.3.1 POIG od 23 marca 2009 r.](http://www.parp.gov.pl/index/more/8110)

[Nabór wniosków do poddziałania 3.3.2 POIG trwa od 16 lutego 2009 r.](http://www.parp.gov.pl/index/index/626)

W związku z postanowieniem zawartym w umowach o dofinansowanie, zgodnie z którym podstawą wypłaty dofinansowania jest złożenie przez Beneficjenta prawidłowo wypełnionego oraz kompletnego wniosku o płatność w formie papierowej i elektronicznej, w obowiązującym formacie zatwierdzonym przez Instytucję Zarządzającą PO IG, Polska Agencja Rozwoju Przedsiębiorczości wyjaśnia, że wniosek o płatność powinien zostać wypełniony i zapisany w Generatorze Wniosków Płatniczych, a następnie przesłany do PARP w wersji papierowej oraz elektronicznej zapisanej w Generatorze w formacie XML.